## 1 Tableau multiplication

1. Voici le tableau multiplication de 2 à 4.

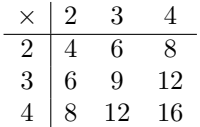

Créer le tableau multiplication de 2 à 15.

**Indice.** Selectionner 
$$
\begin{array}{|c|c|c|}\hline 4 & 6 & 9 \\ \hline 6 & 9 & \end{array}
$$
 et tirer.

2. Voici le tableau "division" de 2 à 4.

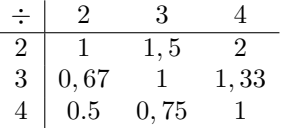

Créer le tableau "division" de 2 à 15.

Indice. Vous n'avez que besoin d'une formule. Pensez où mettre les \$.

## 2 Liste des ventes

Copier la liste suivante de ventes chronologique.

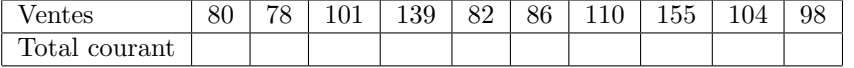

1. Le total courant est la somme des ventes jusqu'à une certaine période de temps. Les trois premières valeurs du total courant sont 80, 158 et 259. Calculer le total courant de cette liste pour chaque période de temps.

Indice. Utiliser la fonction SOMME(cell1 : cell2) et mettre \$ dans cell1.

2. Créer une ligne qui affiche si les ventes sont en hausse ou en chute, par rapport avec le période avant. Les trois premières valeurs sont "en chute", "en hausse" et "en hausse".

Indice. Utiliser SI(critère ; valuer si vrai ; valeur si faux). Notons que SI prend exactement trois arguments, dont le prémier devrais être VRAI ou FAUX. Mettre des guillements autour "en chute" et "en hausse".

## 3 Notes scolaires

Copier les notes suivantes.

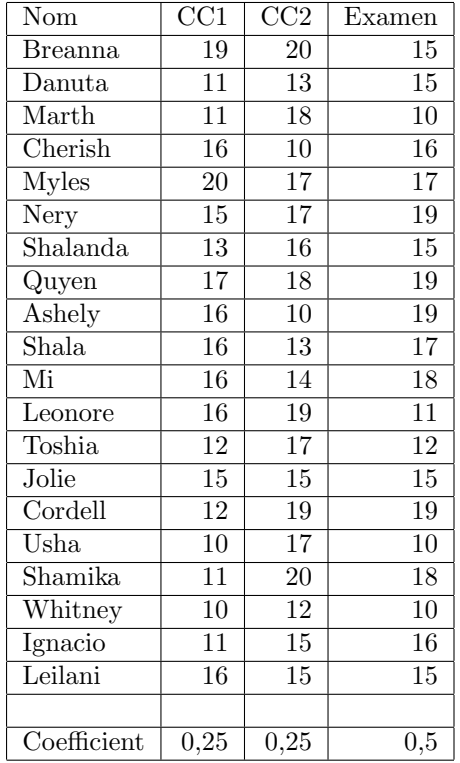

1. Créer une nouvelle colonne qui renvoie la moyenne pondérée, en utilisant les cellules de coefficient en bas.

Indice. Utiliser \$ pour les cellules de coefficient.

- 2. Calculer la moyenne des moyennes pondérées.
- 3. Créer une nouvelle colonne qui renvoie VRAI si la note est au-dessus la moyenne des moyennes, et FAUX sinon.
- Indice. Qu'est-ce que =cell1>cell2 affiche ?
	- 4. Créer une nouvelle colonne qui renvoie "passable" si la note est entre 10 et 12, "assez bien" entre 12 et 14, "bien" entre 14 et 16, et "très bien" au-dela.
- Indice. Faîtes un arbre pour comprendre l'algorithme nécessaire.

5. Trouver le nombre d'élèves ayant obtenus "bien".

Indice. Utiliser la fonction NB.SI(plage de valeurs ; critère).

## 4 Collatz

La conjecture de Collatz dit que si on applique la fonction

$$
f(x) = \begin{cases} \frac{x}{2} & \text{si } x \text{ pair} \\ 3x + 1 & \text{sinon} \end{cases}
$$

successivement à n'importe quel entier, on arrivera à 1. Personne ne sait si c'est vrai ou faux, mais si on commence avec 10 :

$$
10 \longrightarrow 5 \longrightarrow 16 \longrightarrow 8 \longrightarrow 4 \longrightarrow 2 \longrightarrow 1
$$

En effet, si on commence avec 10, on ne crée que sept nombres distincts dans la liste Collatz.

1. Ecrire une fonction qui renvoie VRAI si la cellule directement au-dessus est pair, et FAUX si c'est impair.

Indice. Trouver une fonction qui détermine la parité d'une cellule.

- 2. Ecrire une fonction qui divise la valeur dans la cellule directement audessus par deux si c'est pair, et qui multiplie la valeur par 3 et ajoute 1 si c'est impair.
- 3. Combien de nombres sont dans la liste Collatz qui commence avec 7 ?
- 4. Qui est le premier entier qui a plus de 25 nombres dans sa liste Collatz ? Combien de nombres sont dans cette liste ?